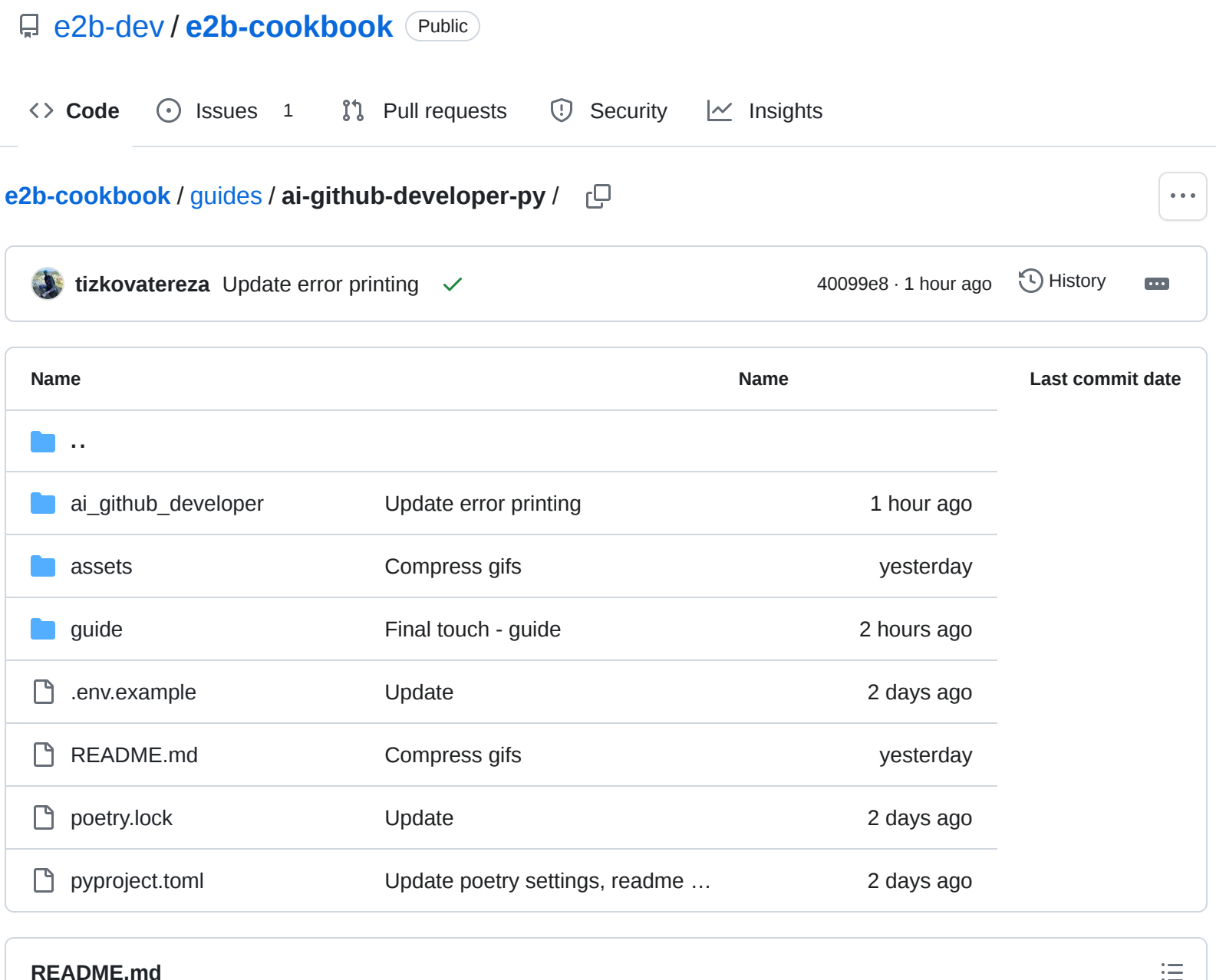

## <span id="page-0-0"></span>**AI developer connected to GitHub and its own cloud sandbox**

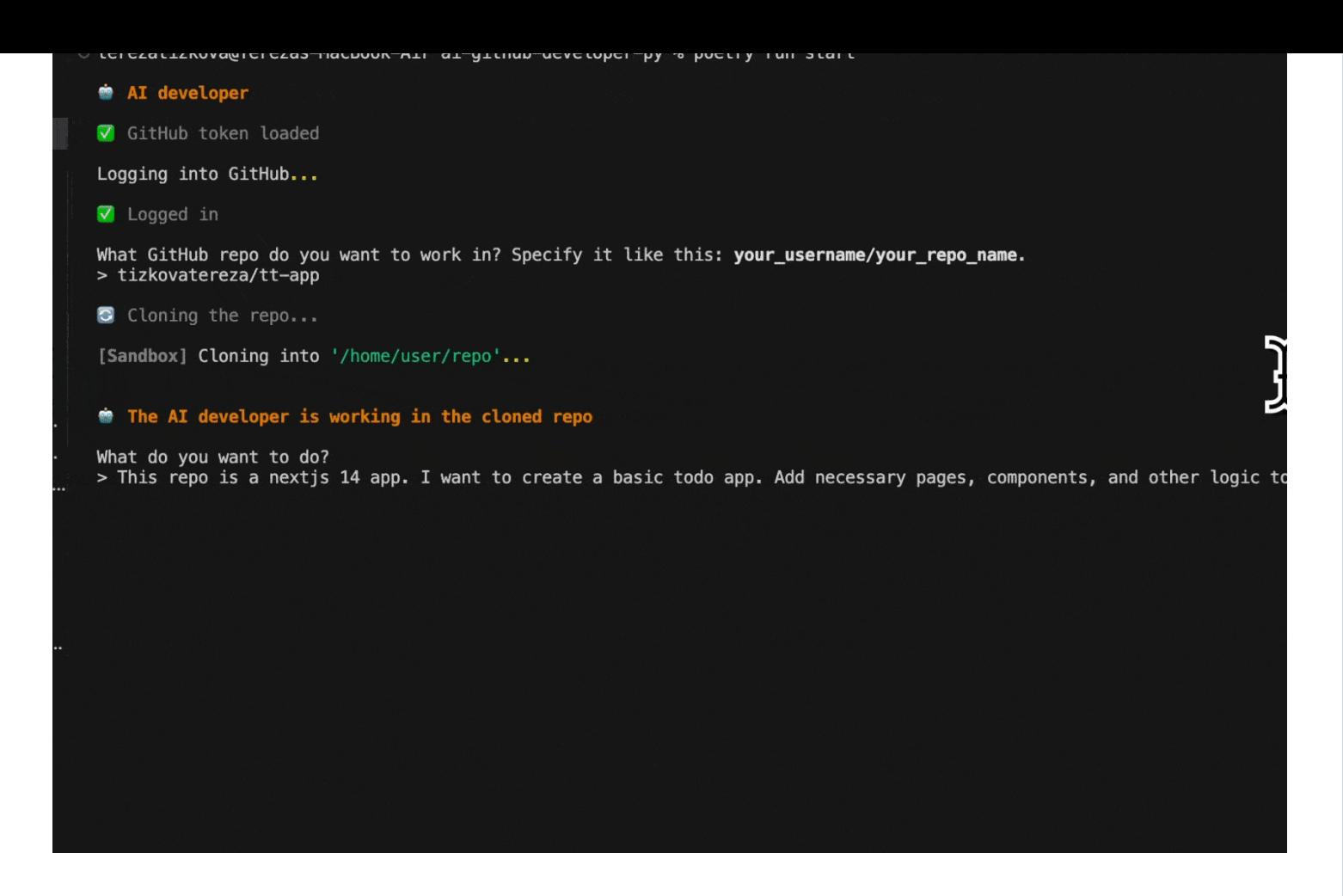

A custom AI assistant that can clone any GitHub repository to its remote cloud environment, work on the repo there, and then make pull request to GitHub.

The AI developer uses E2B sandboxes for the remote execution of tasks.

## **Features**

- Works directly any GitHub repository and makes a PR once done
- AI can clone the repo and edit, read, and write files
- Controllable from your terminal
- Powered by GPT-4-Turbo
- Runs in secure cloud [sandbox](https://e2b.dev/docs) by E2B

## **How to start**

- 1. Clone this repository
- 2. Open the [e2b-cookbook/guides/ai-github-developer-py](https://github.com/e2b-dev/e2b-cookbook/blob/main/guides/ai-github-developer-py) directory
- 3. Install dependencies:
- 4. Rename .env.example to .env and set up the OPENAI\_API\_KEY key and the E2B\_API\_KEY key. You can get E2B\_API\_KEY at <https://e2b.dev/docs/getting-started/api-key>
- 5. Run poetry run create-ai-assistant if you don't have an assistant yet
- 6. Get the assistant ID from the console output and set it in the .env file as AI\_ASSISTANT\_ID
- 7. Start the app:

poetry run start

 $\mathbin{\Box}$